Espace pédagogique de l'académie de Poitiers > Les Enseignements Généraux et Professionnels Adaptés > Échanges > Aide pour lire les documents

<https://ww2.ac-poitiers.fr/egpa/spip.php?article121> - Auteur : Patrick Vix

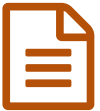

Un ordinateur dans la poche !!!<br>
Bétaure le délibre cécause

## Découvrez la clé USB Sésame

*Descriptif :*

Sésame : est une distribution assez complète pour une clé USB de 1 ou mieux 2 Go.

## *Sommaire :*

• Pour nos élèves.

## ● Pour nos élèves.

Tous les élèves n'ont pas forcément les moyens financiers pour s'offrir une suite logicielle. Par contre, M. Guy LABASSE, du lycée Jean Daudet de La Rochelle, propose des logiciels pouvant s'installer sur une clé USB de 1Go voire 2Go.

L'intérêt de la démarche : l'élève emporte son environnement numérique sur une clé USB et peut donc l'utiliser n'importe où. L'élève peut stocker ses documents. Il peut également travailler sur ces derniers sans avoir à se poser la question de la compatibilité entre les différents logiciels du marché.

Les logiciels présents dans la distribution Sésame sont :

- 1. OpenOffice 2.41 complet avec base de données et bibliothèques de cartographie
- 2. Scribus (logiciel de publication PAO)
- 3. Photofiltre 6.31 (logiciel de retouche d'images)
- 4. Firefox 3 (navigateur Internet)
- 5. Thunderbird (logiciel de courrier électronique)
- 6. Audacity 1.2.6 avec LAME 3.97 (logiciel de capture et de traitement audio avec encodeur MP3)
- 7. VLC Media Player 0.86 (logiciel de lecture de vidéos)
- 8. CoolPlayer
- 9. 7 Zip 4.57(logiciel d'archivage et de compression/décompression)
- 10. Foxit Reader 2.2 (logiciel de lecture de fichiers pdf)
- 11. XnView (logiciel de visualisation et conversion de fichiers graphiques)
- 12. Wimpy LV Player (logiciel de lecture de fichiers vidéos flash flv)
- 13. Geogebra (logiciel de géométrie)
- 14. Graphcalc (logiciel de calcul et de tracé de fonctons mathématiques)
- 15. ClamWin Anti virus
- 16. Data Recovery (logiciel de reconstruction de données informatiques altérées ou effacées)
- 17. Pointofix (logiciel d'annotation de diaporama)
- 18. Notepad++ (bloc notes pour l'édition web)
- 19. SmartPC Recorder (programme d'enregistrement de la voix vers un fichier mp3)
- 20. Magnifying glass (loupe d'accessibilité pour les mal-voyants)

Lien permettant de se rendre sur la page de téléchargement des applications "Sésame".

Mail de M. LABASSE Guy :

## Bonjour,

Merci de l'intérêt que vous portez à ce travail. Vous pouvez sans problème utiliser Sésame. Le principe est que la distribution est mise à jour une fois par an (sauf en cas de dysfonctionnement) de façon à pouvoir l'utiliser avec les élèves de manière efficace et ne pas risquer d'avoir des versions discordantes. La version C2i est mise en place de la même façon, mais à partir d'un cahier des charges imposé par le groupe de travail C2i du rectorat. La version complète quant à elle correspond aux souhaits de mes collègues dans l'établissement.

La seule chose que je vous demanderai, c'est de mettre un lien vers notre page de téléchargement de façon à ce que vos utilisateurs puissent profiter le plus rapidement des mises à jour éventuelles. En outre, les fichiers d'installation chez nous sont hébergés par le CRIA au rectorat, ce qui offre des performances en téléchargement pour les utilisateurs très élevées.

Très cordialement,

Guy Labasse

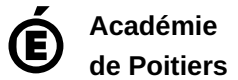

Avertissement : ce document est la reprise au format pdf d'un article proposé sur l'espace pédagogique de l'académie de Poitiers. Il ne peut en aucun cas être proposé au téléchargement ou à la consultation depuis un autre site.